```
 #!/usr/bin/python
  #--------------------------------------
  # LCD Test Script
  #
 #--------------------------------------
  # The wiring for the LCD is as follows:
  # 1 : GND
  # 2 : 5V
 # 3 : Contrast (0-5V)* - Sets the LCD Contrast<br># 4 : RS (Register Select) - GPIO pin 26 - Physica
                               - GPIO pin 26 - Physical pin 37
 # 5 : R/W (Read Write) - GROUND THIS PIN
 # 6 : Enable or Strobe - GPIO pin 19 - Physical pin 35
 # 7 : Data Bit 0 - NOT USED
 # 8 : Data Bit 1 - NOT USED
 # 9 : Data Bit 2 - NOT USED
 # 10: Data Bit 3 - NOT USED
 # 11: Data Bit 4 - GPIO pin 13 - Physical pin 33
 # 12: Data Bit 5 - GPIO pin 06 - Physical pin 31
 # 13: Data Bit 6 - GPIO pin 05 - Physical pin 29
 # 14: Data Bit 7 - GPIO pin 11 - Physical pin 23
 # 15: LCD Backlight - +5V**
 # 16: LCD Backlight - GND
  #import
  import RPi.GPIO as GPIO
  import time
  # Define GPIO to LCD mapping
 LCD RS = 26LCD E = 19LCD D4 = 13LCD D5 = 6LCD\_D6 = 5LCD D7 = 11 # Define some device constants
 LCD WIDTH = 40 # Maximum characters per line
 LCD_{CHR} = True
  LCD_CMD = False
  # Do I need to change line 2 address for 40 char display?
 LCD LINE 1 = 0x80 # LCD RAM address for the 1st line
 LCD_LINE_2 = 0xCO # LCD RAM address for the 2nd line # Timing constants
 E_PULSE = 0.0005E DELAY = 0.0005
  def main():
    # Main program block
    GPIO.setwarnings(False)
    GPIO.setmode(GPIO.BCM) # Use BCM GPIO numbers
    GPIO.setup(LCD_E, GPIO.OUT) # E
    GPIO.setup(LCD_RS, GPIO.OUT) # RS
    GPIO.setup(LCD_D4, GPIO.OUT) # DB4
    GPIO.setup(LCD_D5, GPIO.OUT) # DB5
    GPIO.setup(LCD_D6, GPIO.OUT) # DB6
    GPIO.setup(LCD_D7, GPIO.OUT) # DB7
    # Initialise display
    lcd_init()
    while True:
      # Send some test
     lcd string("Rasbperry Pi", LCD LINE 1)
      lcd_string("40x2 LCD Test",LCD_LINE_2)
      time.sleep(3) # 3 second delay
      # Send some text
      lcd_string("Another Example :)",LCD_LINE_1)
     lcd string("Now do your own", LCD LINE 2)
      time.sleep(3)
  def lcd_init():
    # Initialise display
    lcd_byte(0x33,LCD_CMD) # 110011 Initialise
   lcd byte(0x32,LCD CMD) # 110010 Initialise
    lcd_byte(0x06,LCD_CMD) # 000110 Cursor move direction
   lcd byte(0x0C,LCD CMD) # 001100 Display On,Cursor Off, Blink Off
    lcd_byte(0x28,LCD_CMD) # 101000 Data length, number of lines, font size
```
lcd byte(0x01,LCD CMD) # 000001 Clear display time.sleep(E\_DELAY) def lcd\_byte(bits, mode): # Send byte to data pins  $# \text{ bits} = \text{data}$  # mode = True for character # False for command GPIO.output(LCD\_RS, mode) # RS # High bits GPIO.output(LCD\_D4, False) GPIO.output(LCD\_D5, False) GPIO.output(LCD\_D6, False) GPIO.output(LCD\_D7, False) if bits&0x10==0x10: GPIO.output(LCD\_D4, True) if bits&0x20==0x20: GPIO.output(LCD\_D5, True) if bits&0x40==0x40: GPIO.output(LCD\_D6, True) if bits&0x80==0x80: GPIO.output(LCD\_D7, True) # Toggle 'Enable' pin lcd toggle enable() # Low bits GPIO.output(LCD\_D4, False) GPIO.output(LCD\_D5, False) GPIO.output(LCD\_D6, False) GPIO.output(LCD\_D7, False) if bits&0x01==0x01: GPIO.output(LCD\_D4, True) if bits&0x02==0x02: GPIO.output(LCD\_D5, True) if bits&0x04==0x04: GPIO.output(LCD\_D6, True) if bits&0x08==0x08: GPIO.output(LCD\_D7, True) # Toggle 'Enable' pin lcd\_toggle\_enable() def lcd\_toggle\_enable(): # Toggle enable time.sleep(E\_DELAY) GPIO.output(LCD\_E, True) time.sleep(E\_PULSE) GPIO.output(LCD\_E, False) time.sleep(E\_DELAY) def lcd\_string(message,line): # Send string to display message = message.ljust(LCD WIDTH, " ") lcd\_byte(line, LCD\_CMD) for i in range(LCD\_WIDTH):

```
 lcd_byte(ord(message[i]),LCD_CHR)
if __name__ == '__main__': try:
     main()
   except KeyboardInterrupt:
     pass
   finally:
     lcd_byte(0x01, LCD_CMD)
     lcd_string("Goodbye!",LCD_LINE_1)
     GPIO.cleanup()
```
From: <http://cameraangle.co.uk/> - **WalkerWiki - wiki.alanwalker.uk**

Permanent link: **<http://cameraangle.co.uk/doku.php?id=40x2lcd>**

Last update: **2023/03/09 22:35**

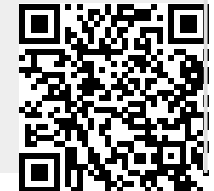